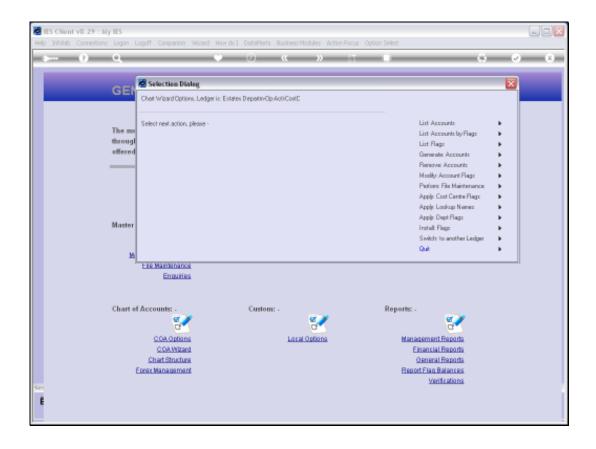

Slide 1

Slide notes: While generating Accounts, and especially when making changes to Flags, it is useful to use the option to list Accounts by Report Flag.

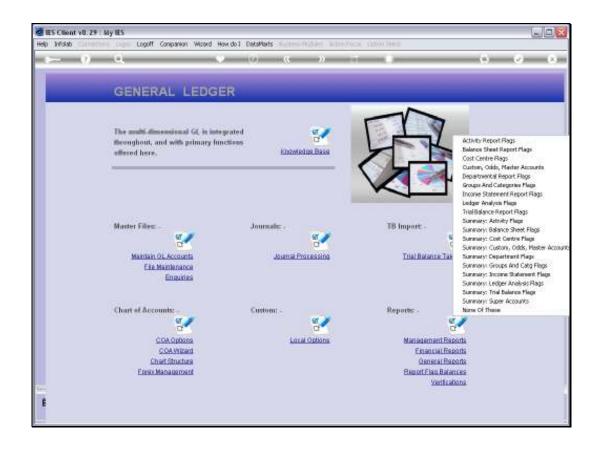

Slide 2

Slide notes: We can list selected Accounts by any Report Flag, and in this example we will base our Report on the Activity Flag.

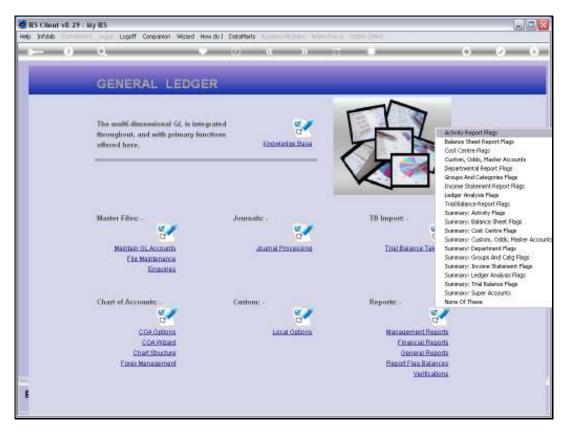

Slide 3 Slide notes:

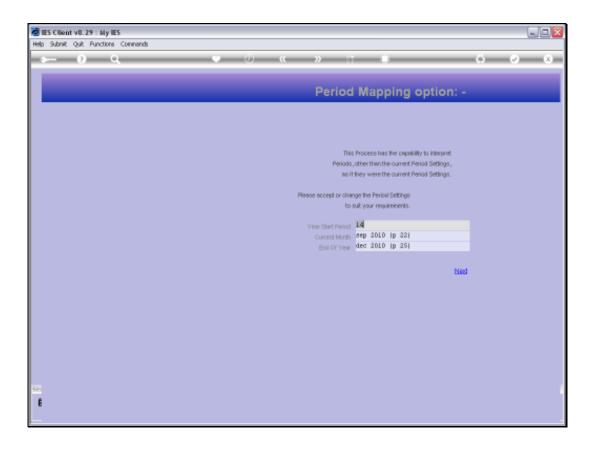

Slide 4

Slide notes: In a new Ledger, there are no Balances yet, but in a Ledger that is already in use there will be. All of the Report Flag options will allow us to select a Period Range for which to report Balances that are included with these Reports.

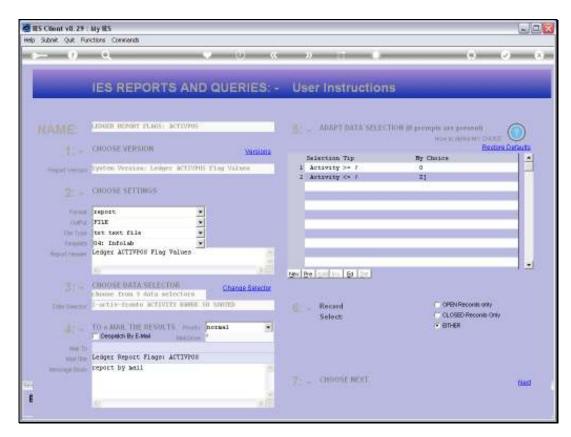

Slide 5 Slide notes:

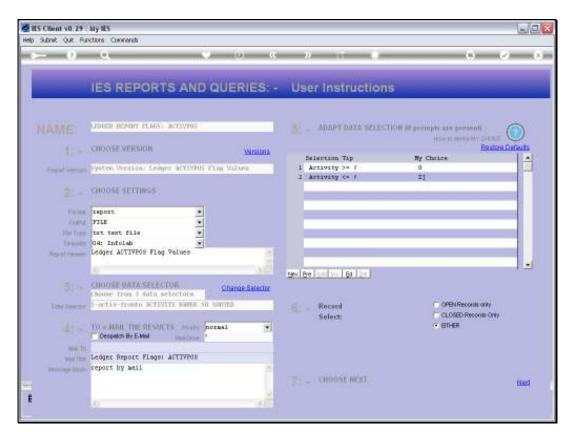

Slide 6 Slide notes:

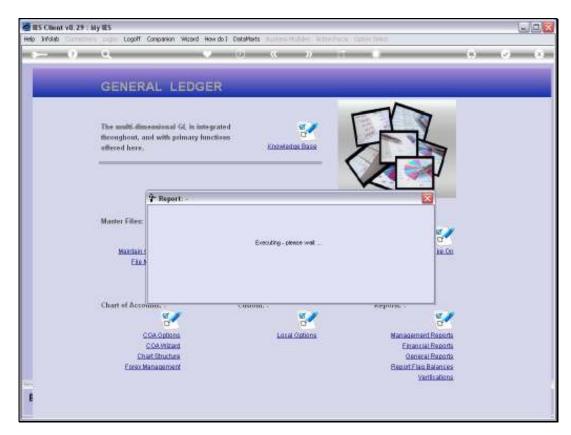

Slide 7 Slide notes:

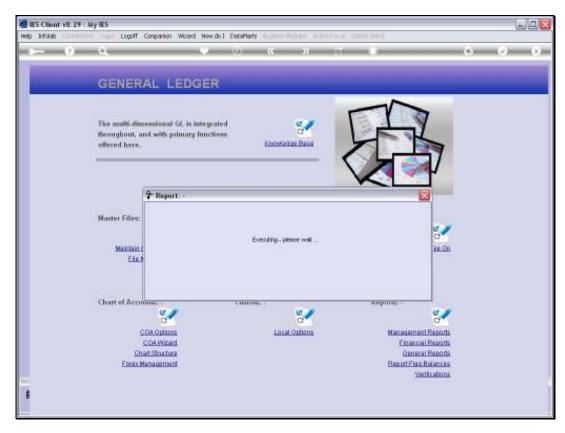

Slide 8 Slide notes:

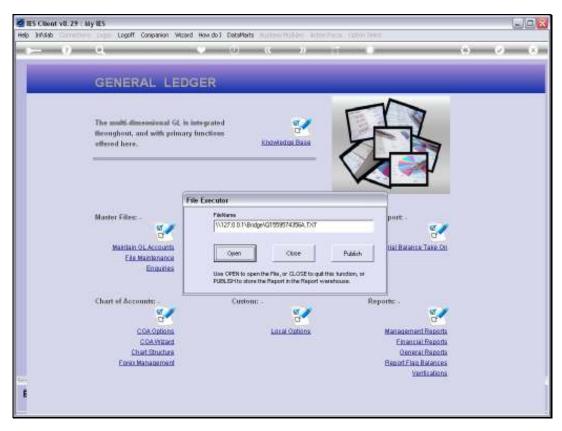

Slide 9 Slide notes:

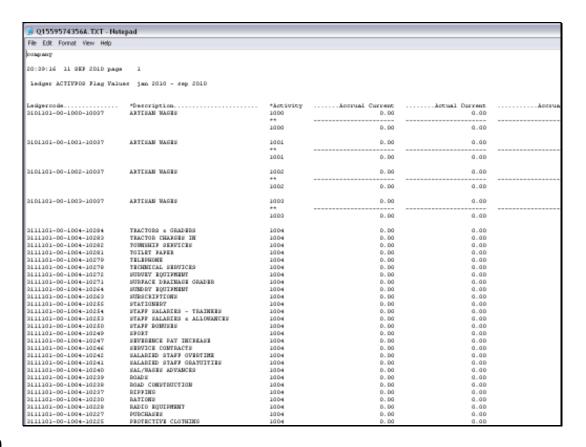

## Slide 10

Slide notes: In our example here, we see a lot of Accounts with Activity 1004; whereas a specific Account called 'Artisan Wages' have been created across many Activities.

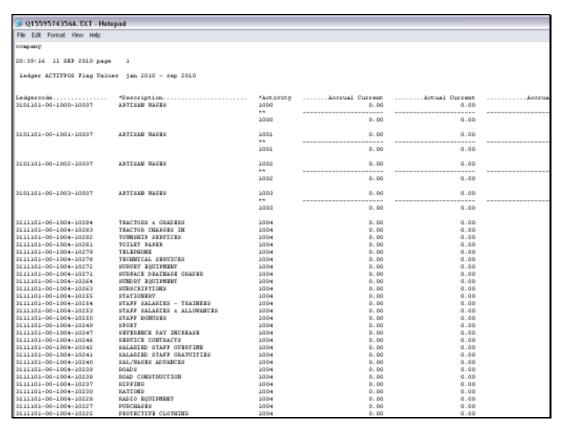

Slide 11 Slide notes:

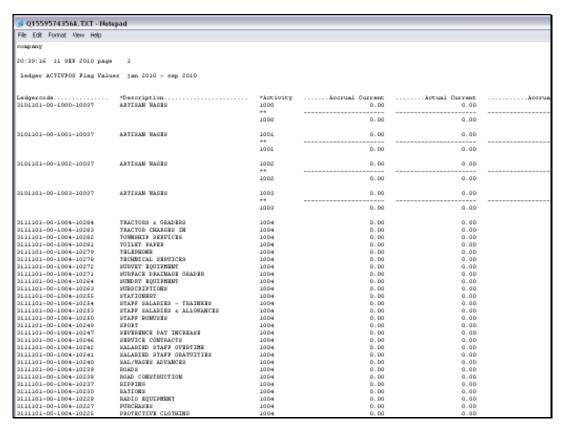

Slide 12 Slide notes:

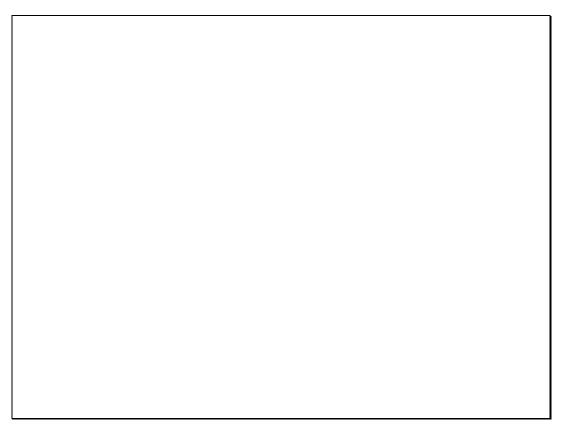

Slide 13 Slide notes:

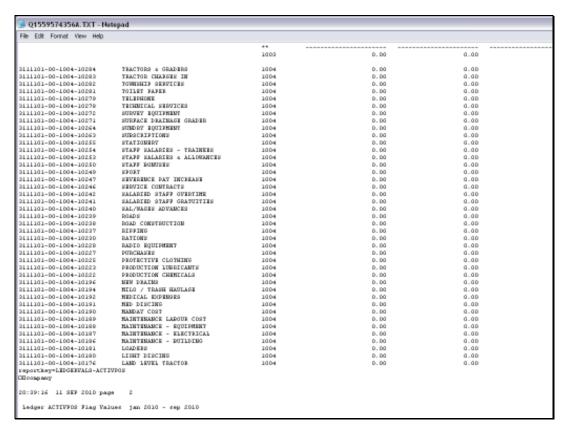

## Slide 14 Slide notes:

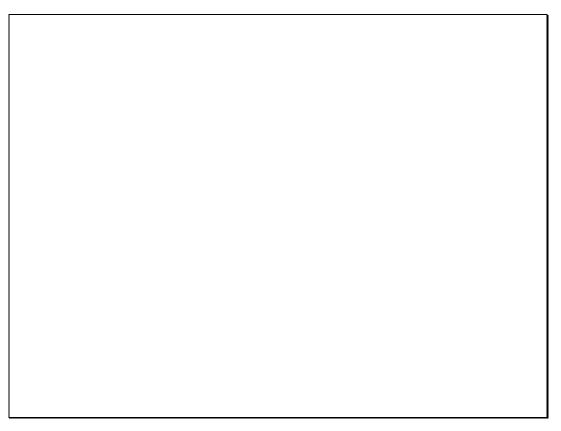

Slide 15 Slide notes:

| → Q1559574356A.TXT - Notepad |                               |           |                 |      |        |  |  |  |  |
|------------------------------|-------------------------------|-----------|-----------------|------|--------|--|--|--|--|
| File Edit Format View Help   |                               |           |                 |      |        |  |  |  |  |
| 2111101-00-1004-10197        | MAINTENANCE - ELECTRICAL      | 1004      | 0.00            |      |        |  |  |  |  |
| 2111101-00-1004-10196        | HAINTENANCE - EUILDING        | 1004      | 0.00            | 0.00 |        |  |  |  |  |
| 2111101-00-1004-10191        | LOADERS                       | 1004      | 0.00            | 0.00 |        |  |  |  |  |
| 2111101-00-1004-10190        | LIGHT DISCING                 | 1004      | 0.00            | 0.00 |        |  |  |  |  |
| 2111101-00-1004-10176        | LAND LEVEL TRACTOR            | 1004      | 0.00            | 0.00 |        |  |  |  |  |
| reportkey=LEDGEEVALS-ACTIVE  | egg.                          |           |                 |      |        |  |  |  |  |
| ОП созы миу                  |                               |           |                 |      |        |  |  |  |  |
| 20:39:16 11 SEF 2010 page    | 2                             |           |                 |      |        |  |  |  |  |
| ledger ACTIVFOG Flag Value   | es jan 2010 - sep 2010        |           |                 |      |        |  |  |  |  |
|                              |                               |           |                 |      |        |  |  |  |  |
| Ledger code                  | *Description                  | *Acciding | Accrual Current |      | kogsus |  |  |  |  |
| 2111101-00-1004-10170        | IRRIGATION WORKS              | 1004      | 0.00            |      |        |  |  |  |  |
| 2111101-00-1004-10169        | IRRIGATION HAISTENANCE        | 1004      | 0.00            |      |        |  |  |  |  |
| 2111101-00-1004-10162        | INSECTICIDES                  | 1004      | 0.00            |      |        |  |  |  |  |
| 2111101-00-1004-10162        | INCOME ALTONANCES & SUBSIDIES | 1004      | 0.00            |      |        |  |  |  |  |
| 2111101-00-1004-10161        | INCERTIVES                    | 1004      | 0.00            |      |        |  |  |  |  |
| 2111101-00-1004-10160        | HYGIENE & WELFARE             | 1004      | 0.00            |      |        |  |  |  |  |
| 2111101-00-1004-10159        | HERRICIDES                    | 1004      | 0.00            |      |        |  |  |  |  |
| 2111101-00-1004-10158        | HEAVY DISCING                 | 1004      | 0.00            |      |        |  |  |  |  |
| 2111101-00-1004-10157        | HEALTH & SAFETY               | 1004      | 0.00            |      |        |  |  |  |  |
| 2111101-00-1004-10154        | HARVESTERS                    | 1004      | 0.00            |      |        |  |  |  |  |
| 2111101-00-1004-10152        | SYPSUM / HILD SPREADING       | 1004      | 0.00            |      |        |  |  |  |  |
| 2111101-00-1004-10151        | GROUNDS UPREED                | 1004      | 0.00            |      |        |  |  |  |  |
| 2111101-00-1004-10149        | GENERAL EXPENSES              | 1004      | 0.00            |      |        |  |  |  |  |
| 2111101-00-1004-10146        | PUMGICIDES                    | 1004      | 0.00            |      |        |  |  |  |  |
| 2111101-00-1004-10145        | FUEL OTHER                    | 1004      | 0.00            |      |        |  |  |  |  |
| 2111101-00-1004-10144        | FUEL - LOADERS                | 1004      | 0.00            |      |        |  |  |  |  |
| 2111101-00-1004-10142        | FUEL - HAULERS                | 1004      | 0.00            | 0.00 |        |  |  |  |  |
| 2111101-00-1004-10142        | FUEL - CRANES                 | 1004      | 0.00            |      |        |  |  |  |  |
| 2111101-00-1004-10141        | FUEL - BUMDLE RIGG            | 1004      | 0.00            | 0.00 |        |  |  |  |  |
| 2111101-00-1004-10140        | FUEL                          | 1004      | 0.00            | 0.00 |        |  |  |  |  |
| 2111101-00-1004-10136        | FERTILISERS                   | 1004      | 0.00            | 0.00 |        |  |  |  |  |
| 2111101-00-1004-10135        | FEEDING SCHEME                | 1004      | 0.00            | 0.00 |        |  |  |  |  |
| 2111101-00-1004-10132        | EQUIPMENT (PURCHASES)         | 1004      | 0.00            | 0.00 |        |  |  |  |  |
| 2111101-00-1004-10132        | ENGINEERING CONSUMABLES       | 1004      | 0.00            | 0.00 |        |  |  |  |  |
| 2111101-00-1004-10130        | RESCHRICITY INDUSTRIAL        | 1004      | 0.00            | 0.00 |        |  |  |  |  |
| 2111101-00-1004-10129        | EDUCATION / ALLOHANCES        | 1004      | 0.00            | 0.00 |        |  |  |  |  |
| 2111101-00-1004-10112        | DAILY/HOUSLY BATED O/TIME     | 1004      | 0.00            | 0.00 |        |  |  |  |  |
| 2111101-00-1004-10111        | DATLY/HOUSEY BATED GRATS      | 1004      | 0.00            | 0_00 |        |  |  |  |  |
| 2111101-00-1004-10110        | DAILY HOURLY BATED WAGES      | 1004      | 0.00            | 0.00 |        |  |  |  |  |
| 2111101-00-1004-10109        | DAILY / HOUSEY BATED BORDS    | 1004      | 0.00            | 0_00 |        |  |  |  |  |
| 2111101-00-1004-10090        | COST OF SERVICES              | 1004      | 0.00            |      |        |  |  |  |  |
| 2111101-00-1004-10078        | CLEANING HATERIAL             | 1004      | 0.00            | 0_00 |        |  |  |  |  |
| 2111101-00-1004-10074        | CAME RIPENER.                 | 1004      | 0.00            |      |        |  |  |  |  |
| 2111101-00-1004-10072        | CAME CHAINS REP & REPLACE     | 1004      | 0.00            |      |        |  |  |  |  |
| 2111101-00-1004-10072        | CANAL REPLACEMENT             | 1004      | 0.00            |      |        |  |  |  |  |
| 2111101-00-1004-10037        | ARTISAN WAGES                 | 1004      | 0.00            |      |        |  |  |  |  |
| 2111101-00-1004-10036        | ARTISAN OVERTINE              | 1004      | D. 00           |      |        |  |  |  |  |

Slide 16 Slide notes:

| Wednesday, | <b>October</b> | 27, | 2010 |
|------------|----------------|-----|------|
|------------|----------------|-----|------|

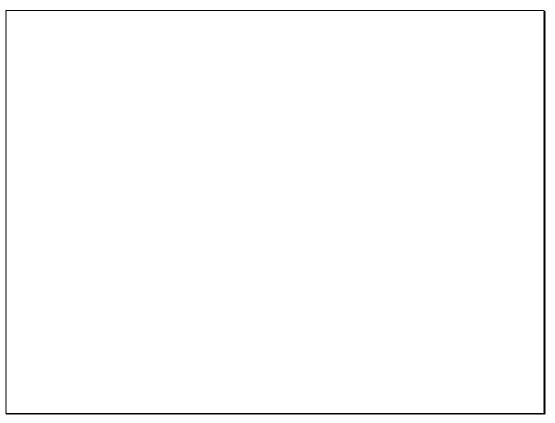

Slide 17 Slide notes:

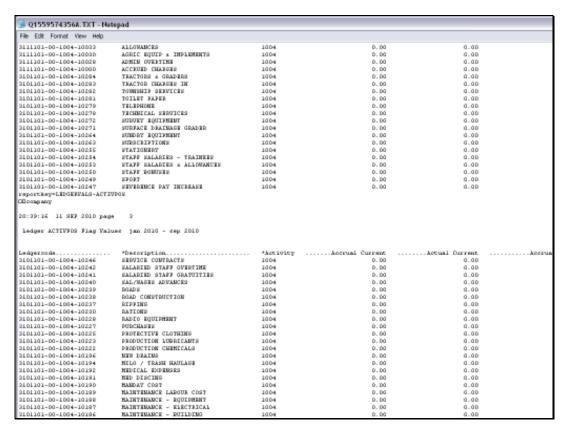

Slide 18 Slide notes:

| Wednesday, | October | 27, | 2010 |
|------------|---------|-----|------|
|------------|---------|-----|------|

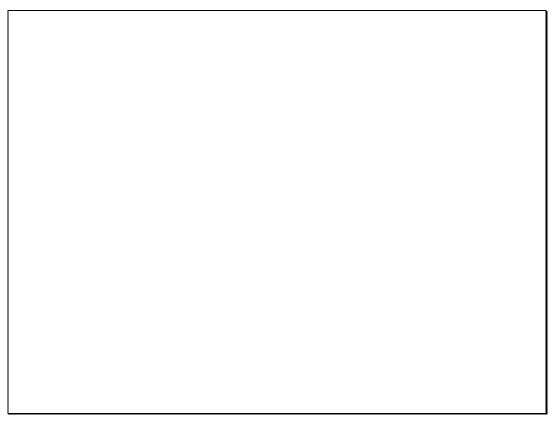

Slide 19 Slide notes:

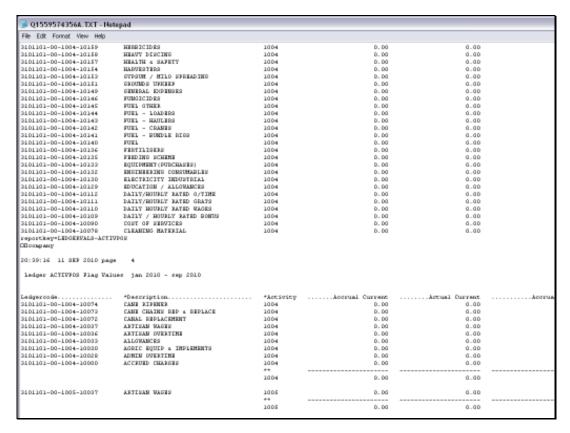

Slide 20 Slide notes:

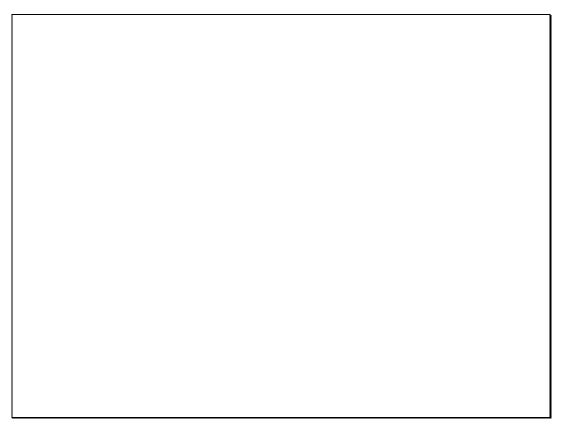

Slide 21 Slide notes:

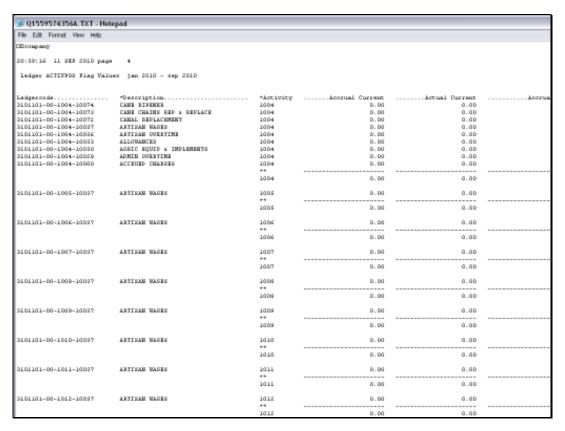

Slide 22 Slide notes:

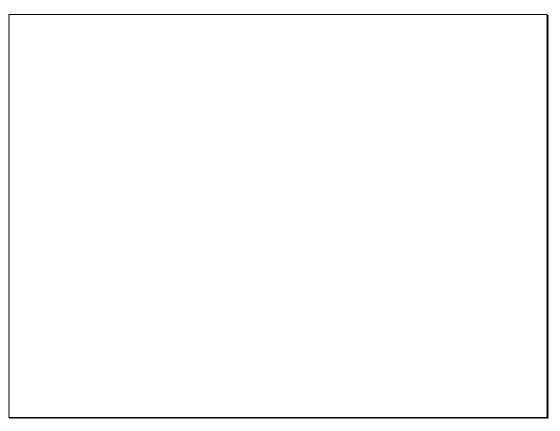

Slide 23 Slide notes:

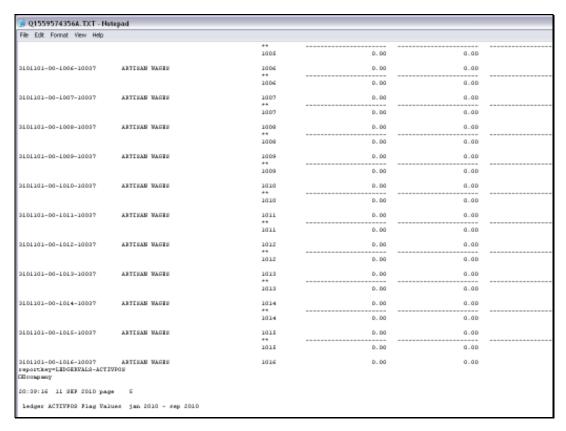

Slide 24 Slide notes:

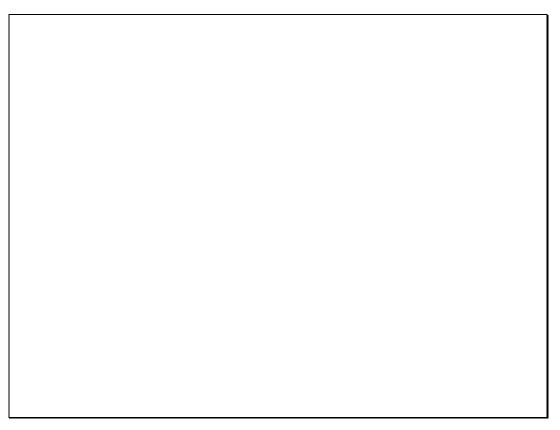

Slide 25 Slide notes:

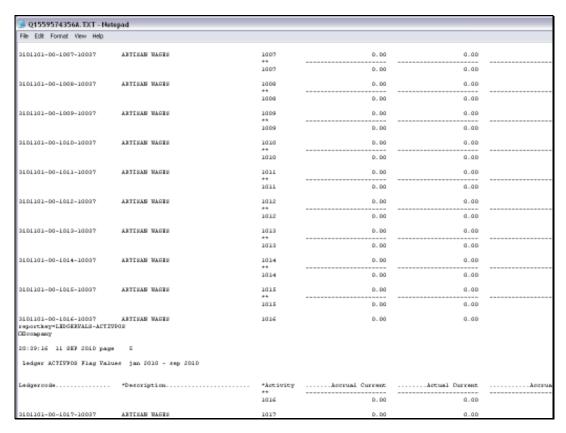

Slide 26 Slide notes: